**LAMPIRAN**

## *Lampiran 1. 1 Elisitasi Tahap 1*

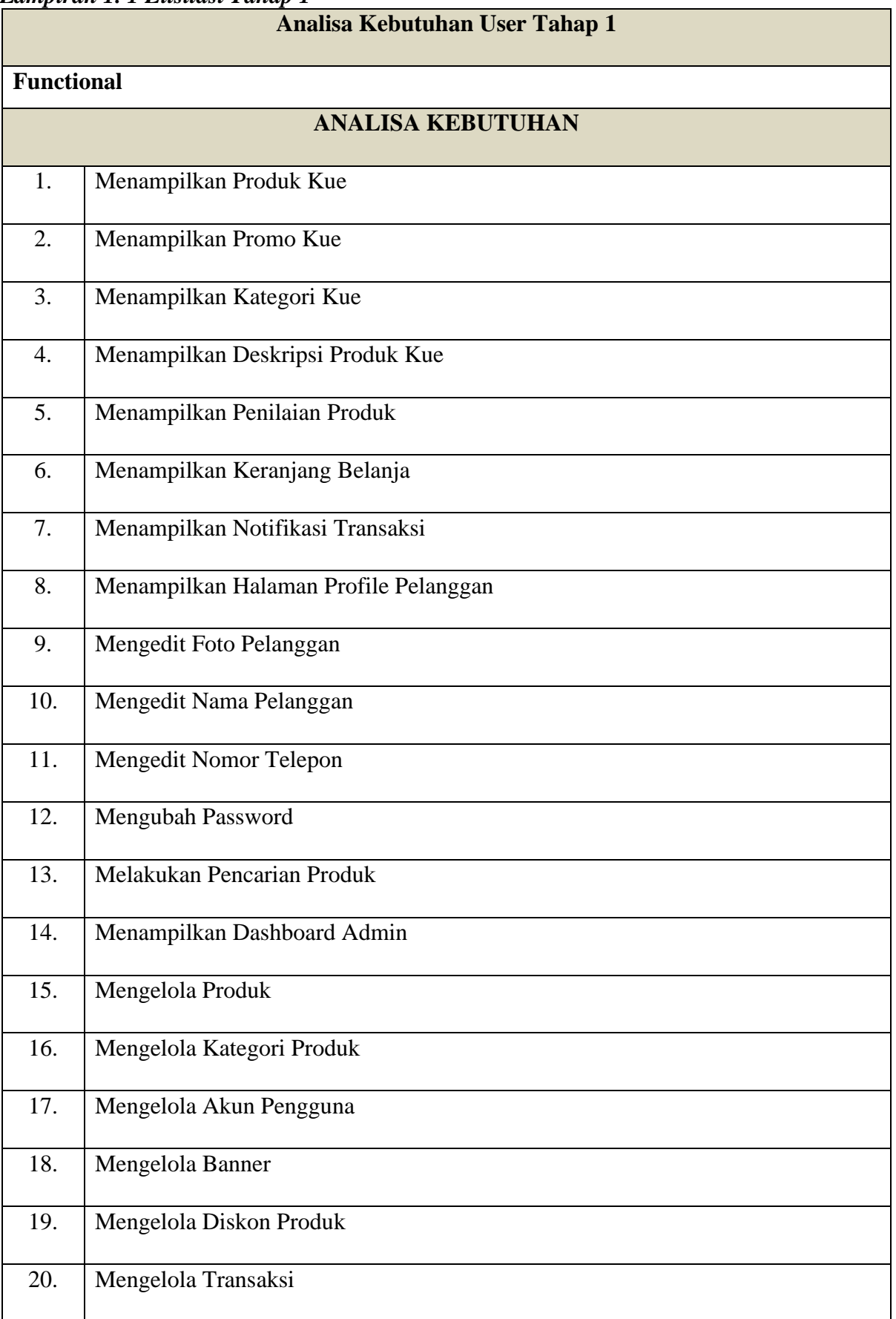

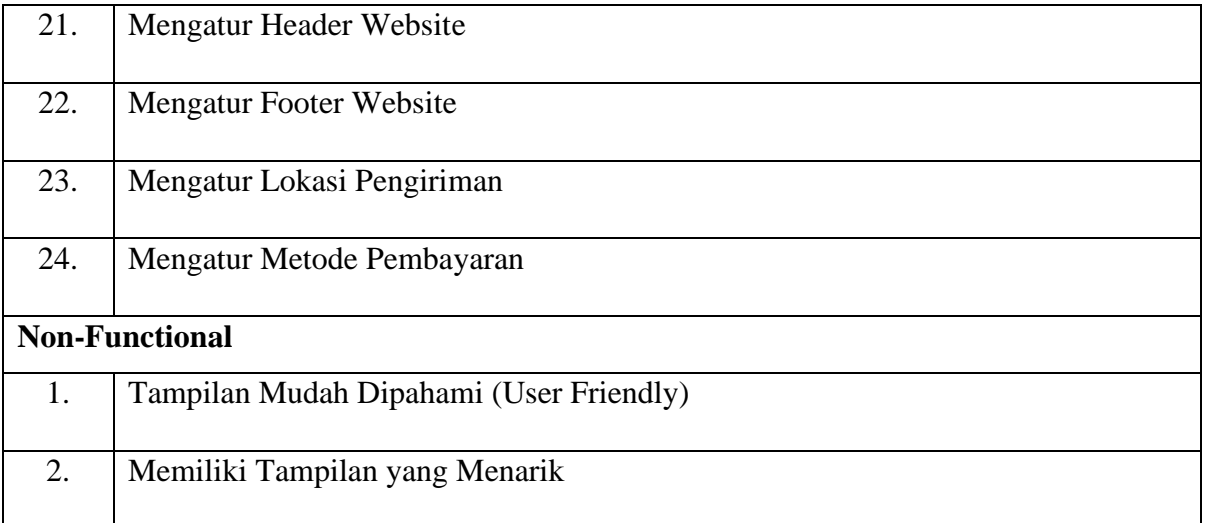

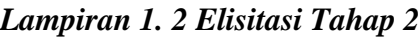

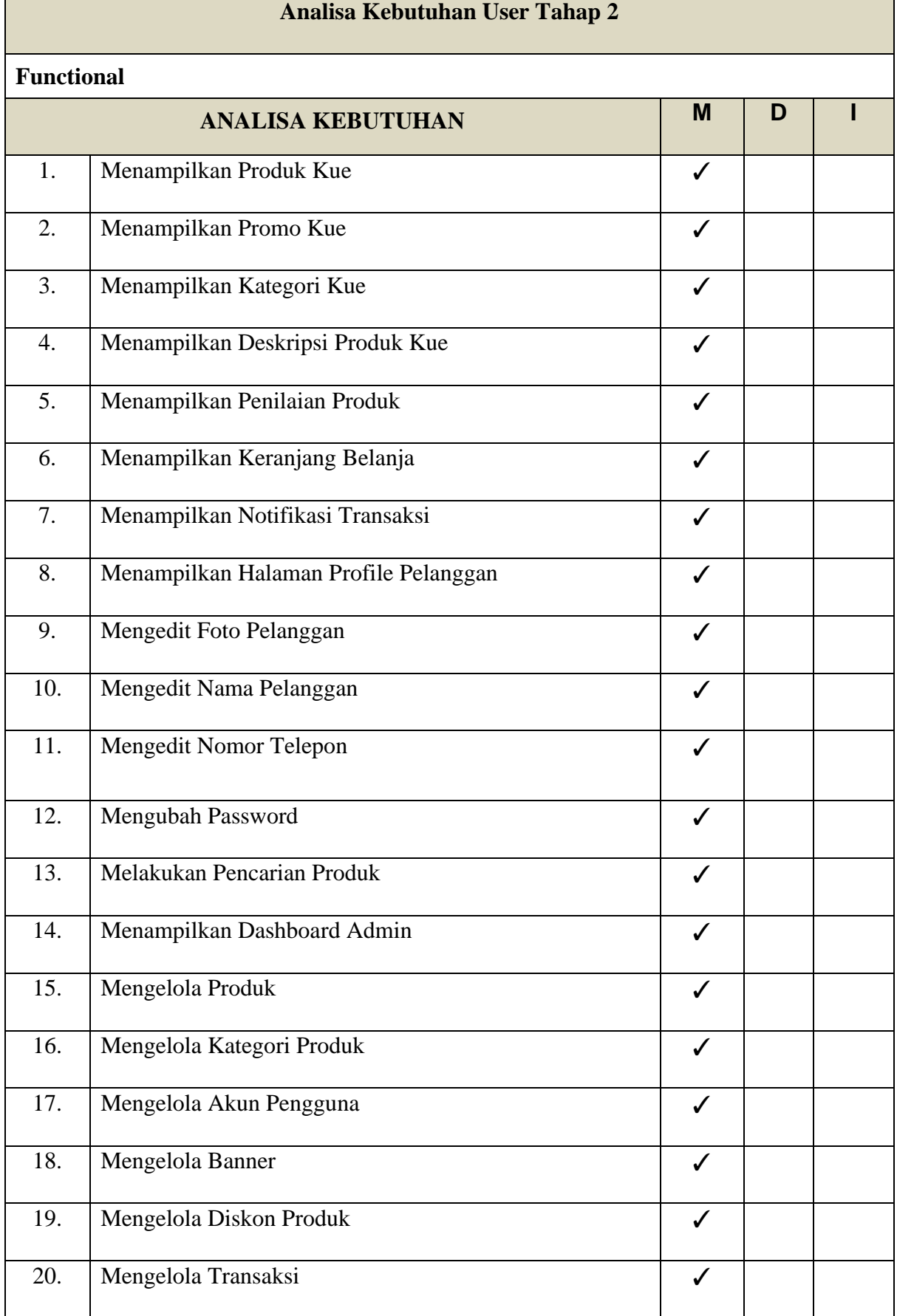

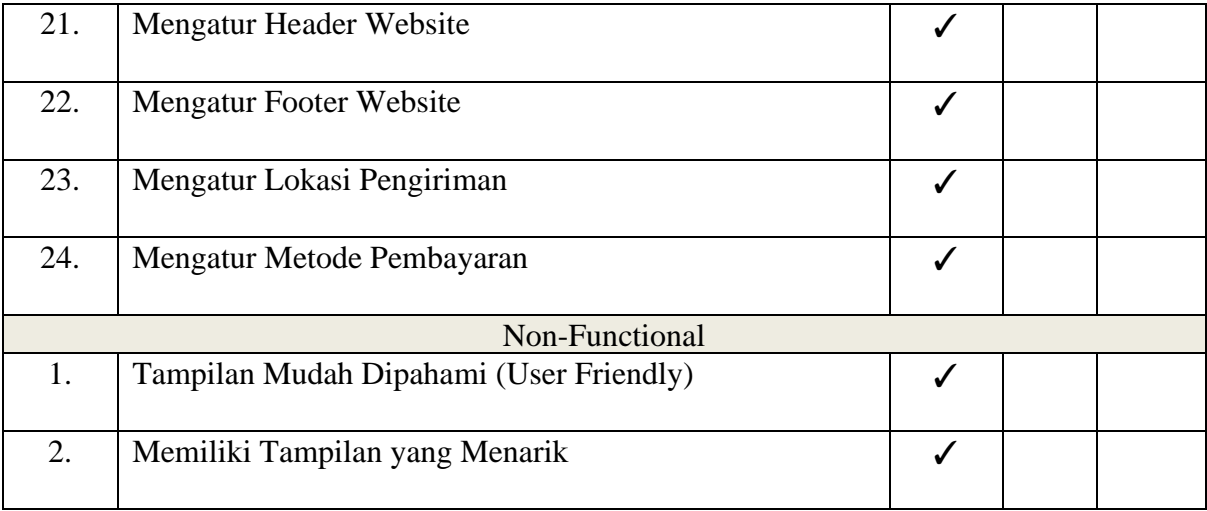

## **\*Ket :**

## **L = Low M = Middle H = Height**

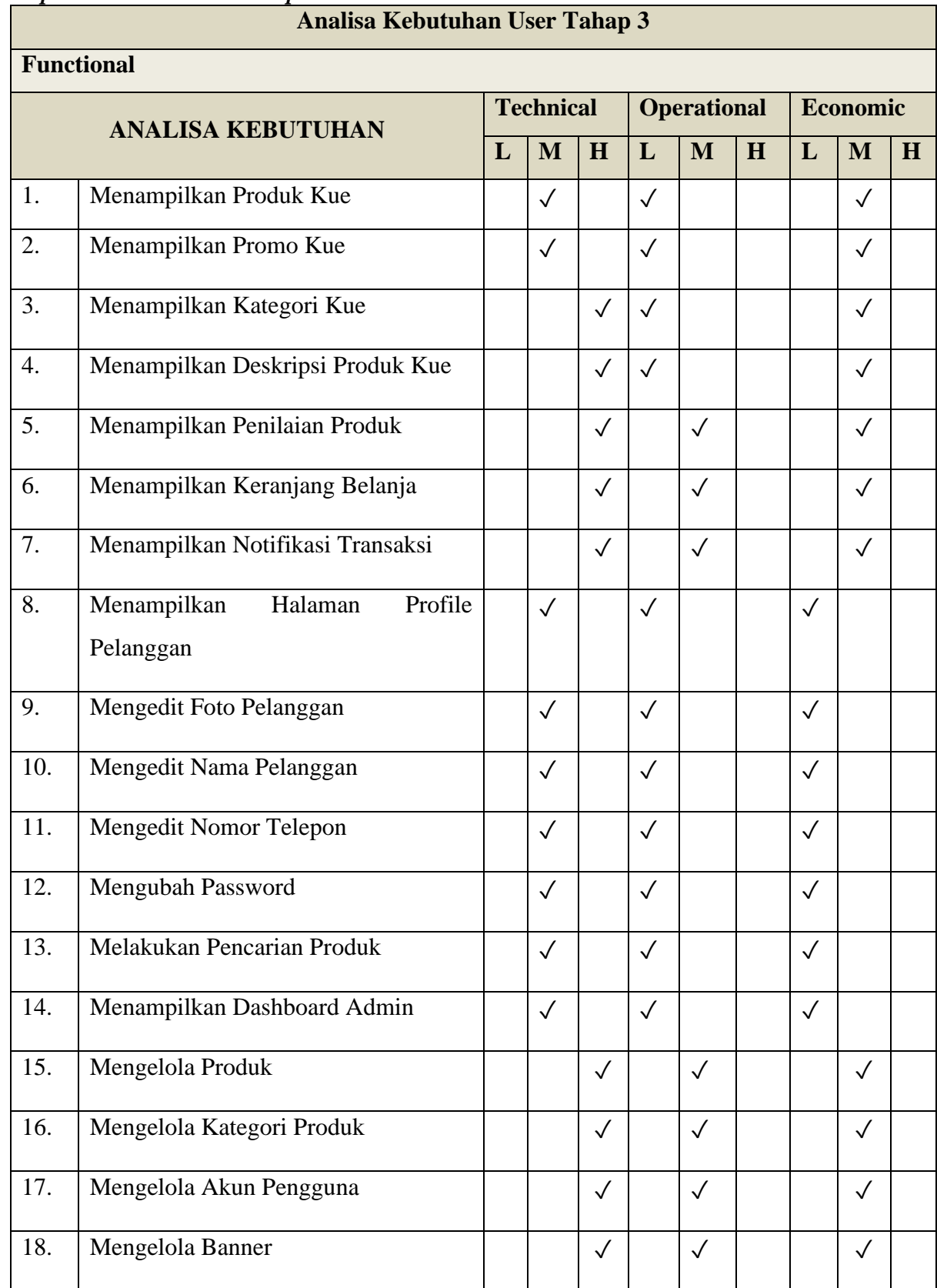

## *Lampiran 1. 3 Elisitasi Tahap 3*

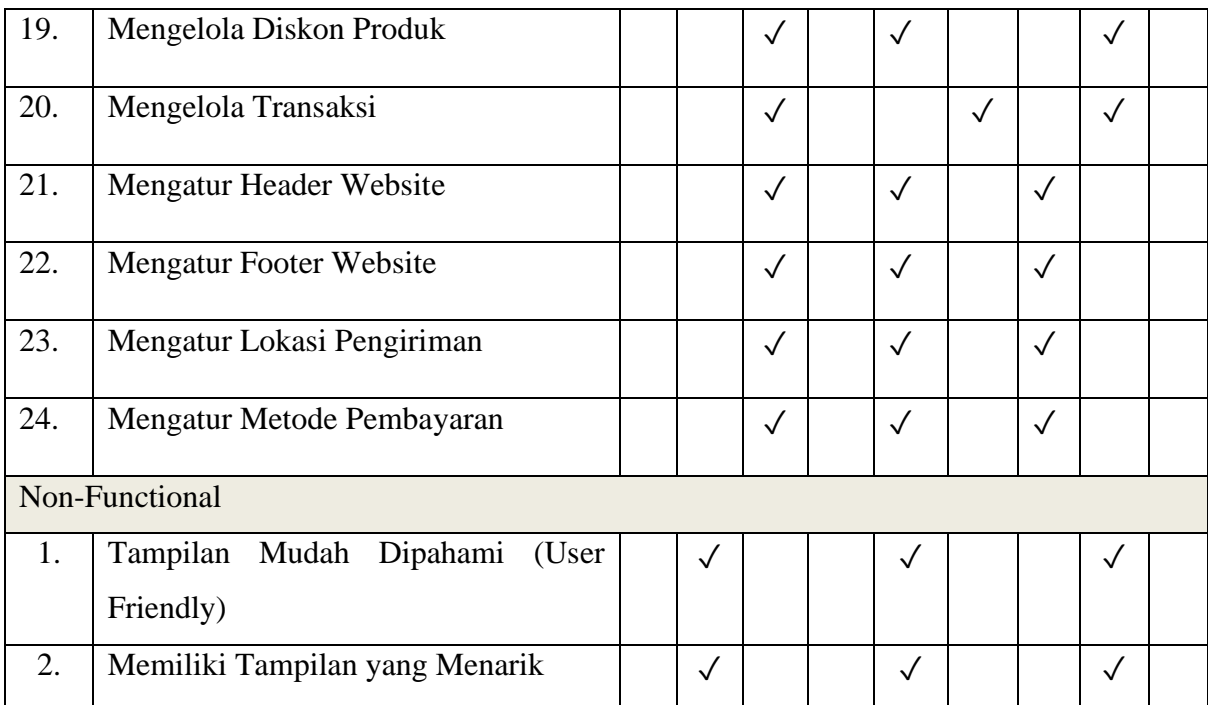